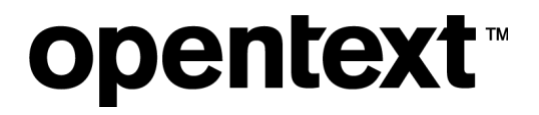

# **OpenText™ Freeway Customer Support Handbook**

Standard Software Support EMEA

### **Contents**

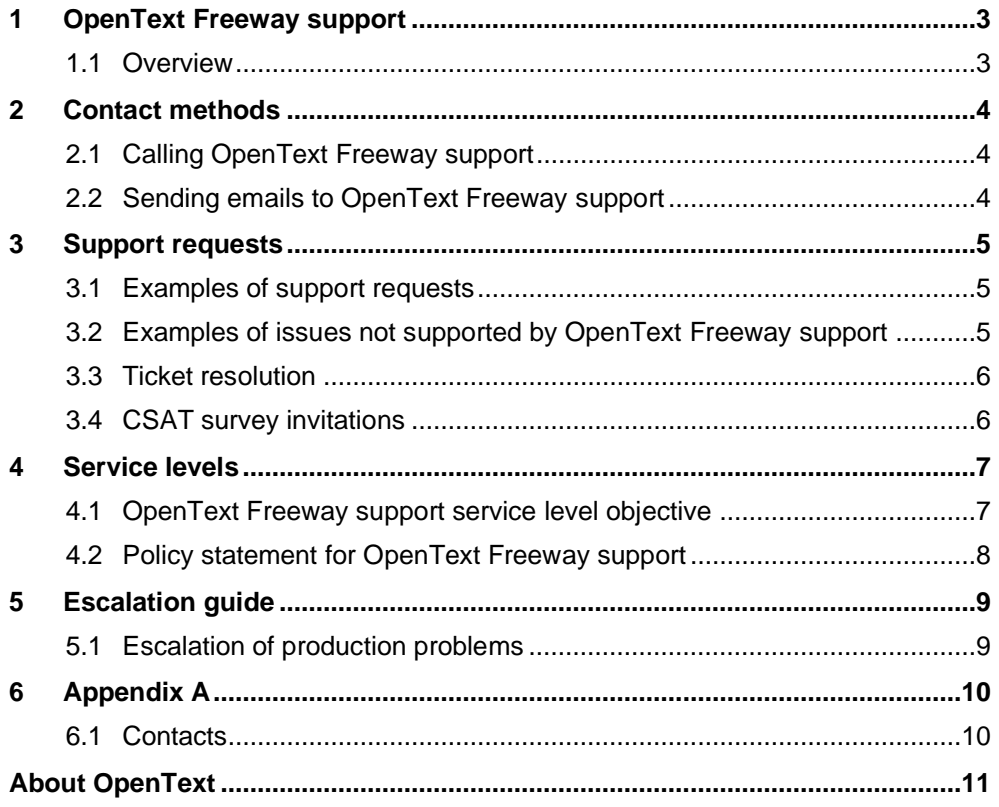

### <span id="page-2-0"></span>**1 OpenText Freeway support**

#### <span id="page-2-1"></span>**1.1 Overview**

As a software customer, you have access to OpenText Freeway support during office hours of Monday to Friday from 8:30 am to 5:30 pm GMT.

A limited Out of Hours (OOH) provision is available as a *chargeable add-on* from your Sales Customer Manager (See [Appendix A](#page-9-0) for details on how to make a request for OOH support).).

OOH operates as follows:

- Monday to Friday from 6:30 am to 8:30 am, and 5:30 pm to 10:00 pm.
- Saturday and Sunday from 10:00 am to 4:00 pm.

Your designee(s) can call or email to report problems, request support, and make general inquiries.

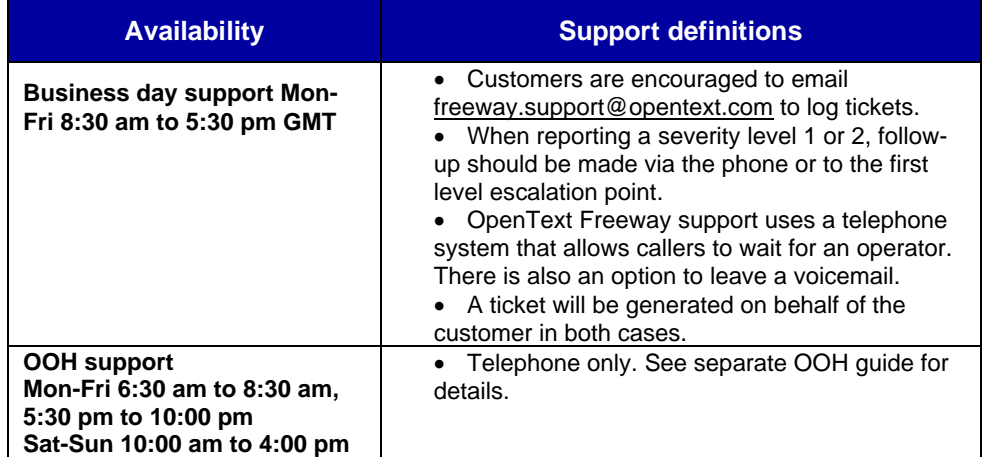

Please note that support is provided in the English language.

### <span id="page-3-0"></span>**2 Contact methods**

#### <span id="page-3-1"></span>**2.1 Calling OpenText Freeway support**

You can contact the OpenText Freeway support specialists using the following number.

**EMEA (UK/GB)** United Kingdom +44 (0) 8452 30 30 35

All calls made to OpenText Freeway support are tracked and assigned a ticket number. Tickets remain open until there has been resolution and follow up with the customer. A ticket will not be closed until the customer is satisfied with the resolution. Please be aware that the operator may not be the person who closes the ticket; the operator may need to take a backup of your system, log details, and then refer to other members of the team.

#### <span id="page-3-2"></span>**2.2 Sending emails to OpenText Freeway support**

OpenText Freeway support e-mail address is *[freeway.support@opentext.com](mailto:freeway.support@opentext.com)*. The following procedure should be followed when sending emails to OpenText Freeway support.

- Provide all relevant information available so that the OpenText Freeway support specialists can take the appropriate action on your request. Incomplete requests may delay our ability to rapidly resolve the issues being reported.
- Please DO NOT forward emails from your partners without an accompanying request/explanation.
- Use [Appendix A](#page-9-0) to direct your request to the most appropriate recipient.
- If you are requesting information about an email sent to you by a hub or partner, or you suspect there is a network outage, please check <https://fsa.fwc.opentext.com/> for any outstanding notices.
- The email subject line should contain your customer ID/account name and a brief description of the issue being reported.
- The email will be sent directly into the ticketing system and a ticket will be automatically generated. Once the ticket is created, the originator will receive an acknowledgment email including the ticket number in the subject line.
- **The ticket number, X-XXXXXXXXX, must be included in the subject line of all further communications so that the information is properly updated into the ticket**. The easiest way to do this is to reply to the acknowledgement message.

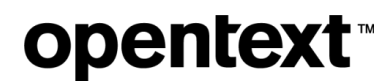

**Severity level 1 or 2 issues submitted to OpenText by email must be reported to OpenText Freeway support by calling +44 (0) 8452 30 30 35.**

**[Refer to Table 4.1](#page-6-0) for severity level definitions.** 

### <span id="page-4-0"></span>**3 Support requests**

#### <span id="page-4-1"></span>**3.1 Examples of support requests**

Examples of general inquiries supported by OpenText Freeway support include:

- I'm processing a document and an error occurred here are the details.
- I'm sending/receiving documents and something is wrong example screenshot attached.
- Do you have documentation to help me create an invoice?
- My live invoices to x have been rejected  $-$  I'm forwarding the details.

Examples of connectivity problems supported by OpenText Freeway support include:

- AS2 Connection problem.
- Direct connection to OpenText VAN (TGMS/Inovisworks) is broken.

#### <span id="page-4-2"></span>**3.2 Examples of issues not supported by OpenText Freeway support**

- Please help me onboard a trading partner.
	- *Your Sales Customer Manager can sometimes help with this – alternatively please speak with your trading partner. (See Appendix A)*
- Please tell me how to access my partner's portal.
	- *Contact your trading partner directly if you have questions about their portal.*
- Please contact my trading partner to discuss xxx.

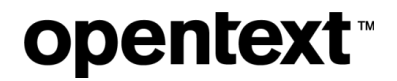

- *We cannot speak directly to your trading partner. If you need to forward questions from them, please log a ticket and explain why you are forwarding the email.*
- I recently had xxx installed and it doesn't work.
	- *You should ensure you fully test the new install before signing off. Until this has happened, please contact your installer. (See [Appendix A\)](#page-9-0)*
- I need to add a new trading partner/arrange a reinstall/schedule some training/ talk about my contract.
	- *Please contact your Sales Customer Manager – and please be aware that implementations/installs normally need booking and there will be a lead-time. If you know you will be implementing a change, please allow plenty of notice.*

Note: Support requests submitted by trading partners or external IT will not be accepted by OpenText without prior approval from an authorized customer contact.

#### <span id="page-5-0"></span>**3.3 Ticket resolution**

For each support request, OpenText Freeway support will open a ticket. All activity, including communications with your staff, will be recorded within that particular ticket. Activities will be created for each action taken to bring the ticket to resolution. In some instances – file traces, certificate changes, new requirements that need sales intervention, we may log issues with other teams. When we do this we may pass the ticket to them, or if they are outside support, simply hand over the issue and close the ticket.

Please note: After the resolution is provided to the ticket contact, the sub-status of that ticket will be changed to "Customer Verification Required". The ticket will then be automatically closed if that sub-status is not changed for three (3) business days. However, the ticket contact will receive an email notification 24 hours in advance of this auto-close action being taken.

#### <span id="page-5-1"></span>**3.4 CSAT survey invitations**

Upon closure of a ticket, a survey invitation may go to the ticket contact requesting feedback on the experience you had *specifically with support.* The survey link email will come from [customerexperience@opentext.com.](mailto:customerexperience@opentext.com) Your feedback is very valuable to our team and helps us improve the quality of our support.

### <span id="page-6-0"></span>**4 Service levels**

#### <span id="page-6-1"></span>**4.1 OpenText Freeway support service level objective**

*Response Time Service Level* is defined as the time when the first action is taken by OpenText after the request has been submitted. Tickets derived from phone inquiries will start when the technical support specialist enters the request into the OpenText ticket tracking system.

The OpenText standard response targets are summarized below in **Table 4.1**.

Service level target response time is reflected in working hours. For example, 24 business hours is equal to three (3) working days. This is a best endeavour guide only.

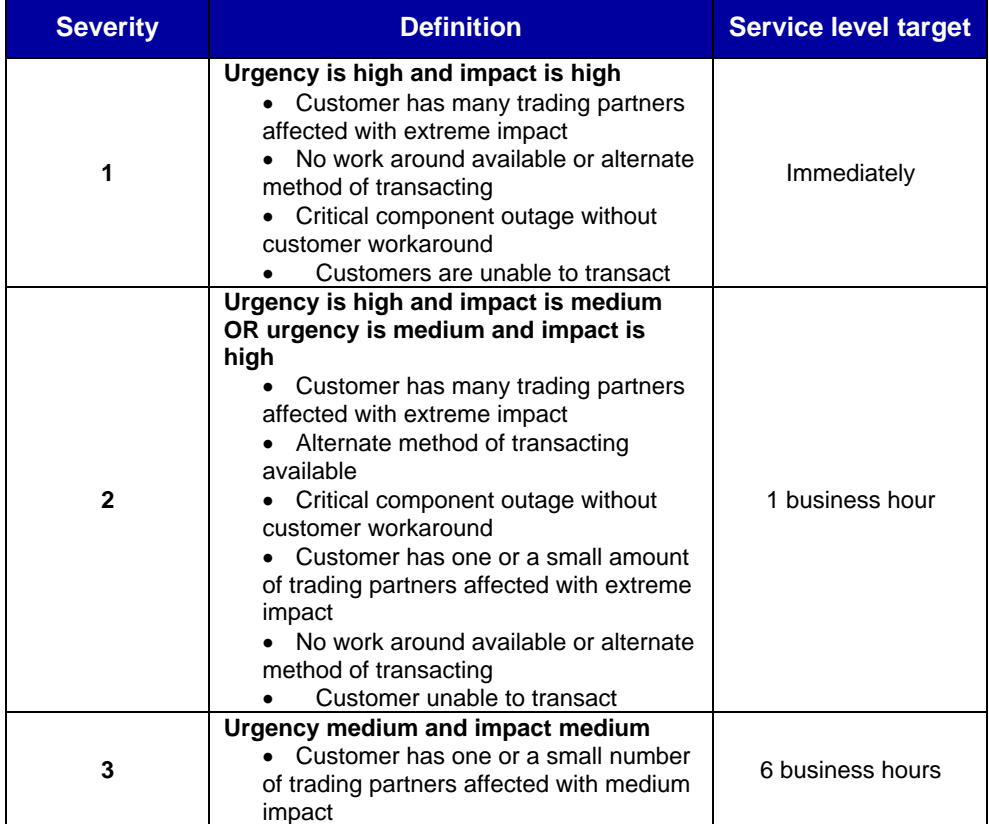

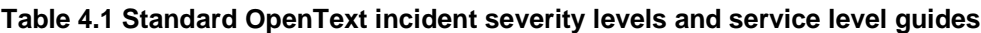

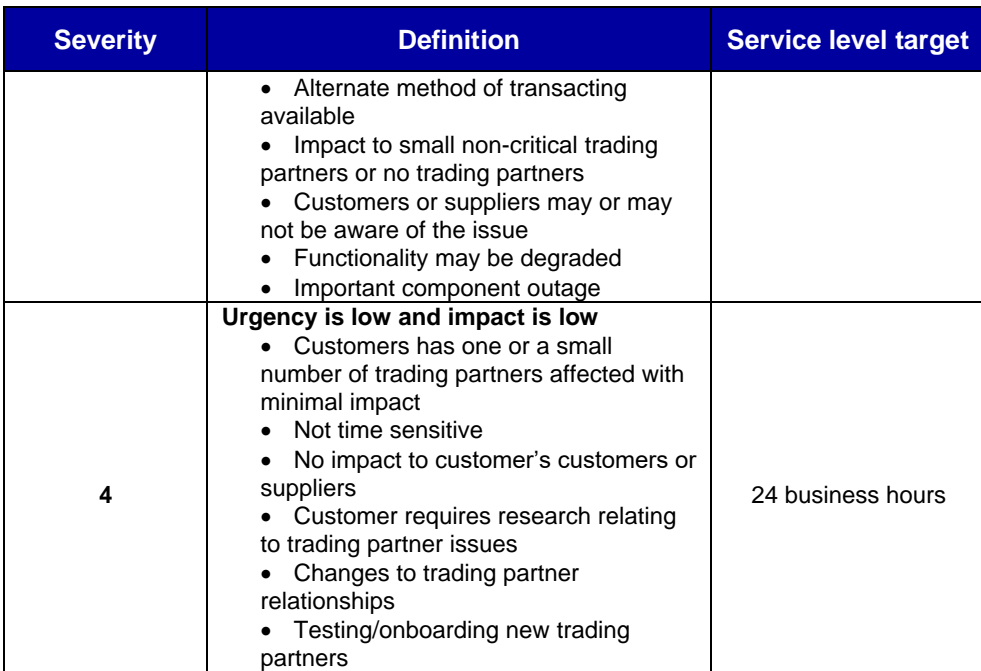

#### <span id="page-7-0"></span>**4.2 Policy statement for OpenText Freeway support**

The solution you have purchased includes installation, standard configuration, and basic initial training.

Prior to go-live, OpenText recommends that you undertake sufficient testing to mitigate any issues that might arise, aiming to catch problems before they impact your business.

OpenText Freeway support is available to provide ongoing support for day-to-day running of the solution including basic help on operation, advising on issues, and reporting fixes/enhancements. Support also makes availablestandard documentation and guides that may aid with day to day activities.

Support does not extend to undertaking acceptance testing, creating documents, importing data, updating databases, or talking directly with trading partners. The customer retains sole ownership of its data and operation of the solution.

If further assistance is required, the customer should contact their Sales Customer Manager to discuss professional services or training (see [Appendix A\)](#page-9-0).

### <span id="page-8-0"></span>**5 Escalation guide**

#### <span id="page-8-1"></span>**5.1 Escalation of production problems**

When OpenText Freeway support is notified of a severity 1 or 2 issue, a determination is made if the issues are specific to the customer or a widespread interruption of service. If the issues are only impacting a single customer, the OpenText Freeway support specialists will attempt to resolve. If the issue impacts multiple customers, OpenText Incident Management Team is notified, and the Operations Team will work the incident to resolution. Customers will be notified as soon as the incident is discovered and updated on a regular basis until the issue is resolved.

Before escalating an issue, be sure to follow the standard support procedure for reporting a production issue by calling or emailing OpenText Freeway support as noted in Table 5.1 below. Once you have logged a ticket, if you do not receive a response within the timeframe appropriate for the severity of the request, you may begin the escalation process. The names and telephone numbers of OpenText Freeway support and its management team are defined in **Table 5.1**.

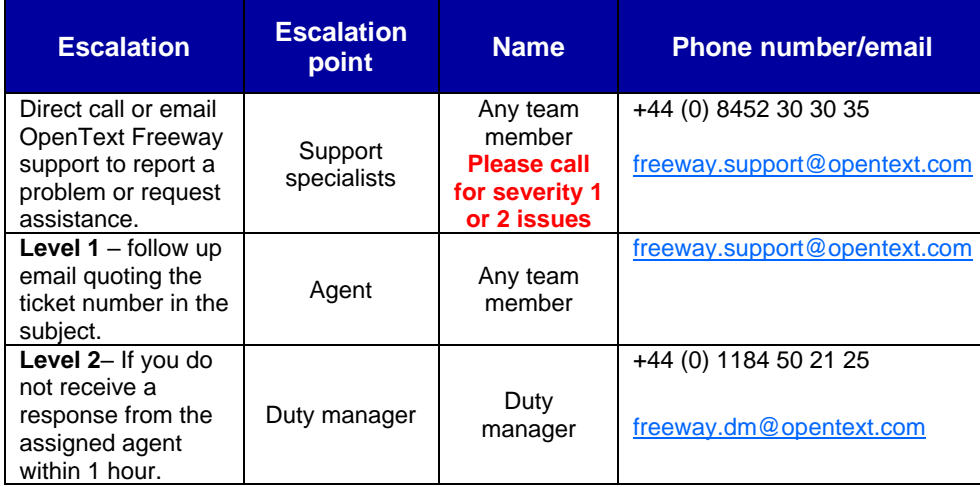

#### **Table 5.1 OpenText Freeway customer escalation contacts**

## <span id="page-9-0"></span>**6 Appendix A**

### <span id="page-9-1"></span>**6.1 Contacts**

If you're unsure who to contact, please email the appropriate contact:

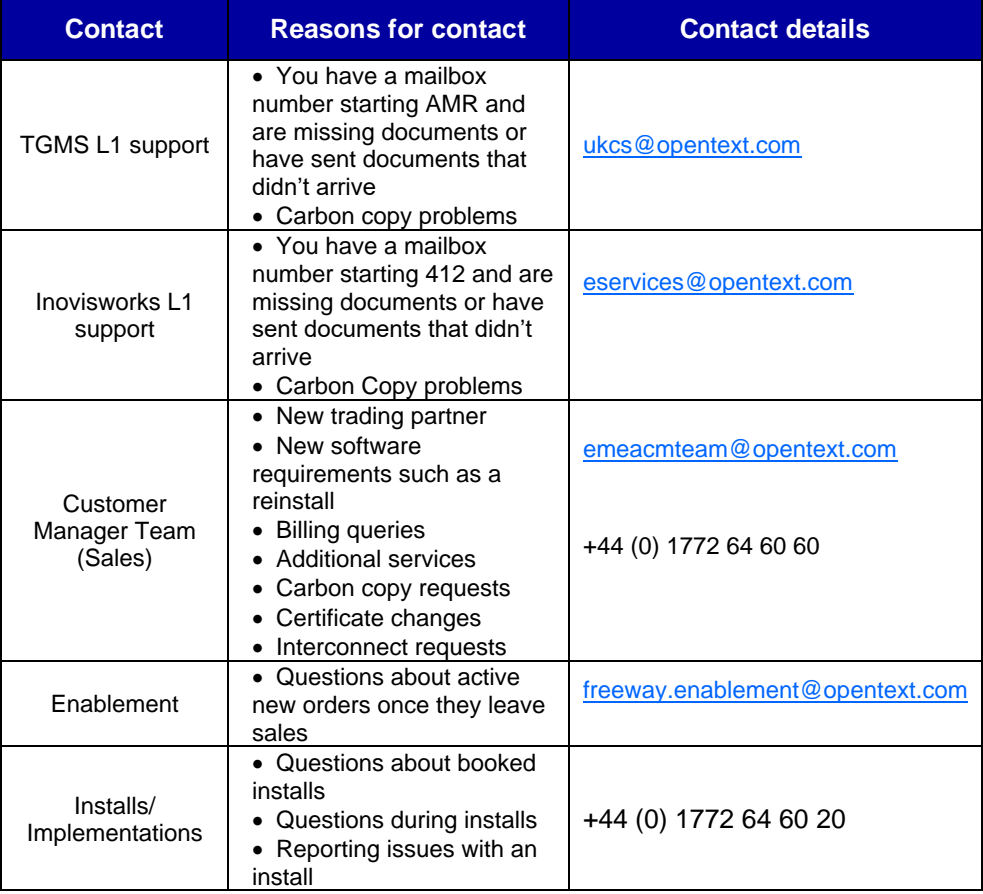

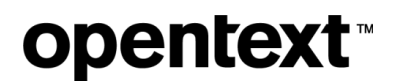

#### <span id="page-10-0"></span>**About OpenText**

OpenText enables the digital world, creating a better way for organizations to work with information, on-premises or in the cloud. For more information about OpenText (NASDAQ/TSX: OTEX), visi[t opentext.com.](http://www.opentext.com/)

#### **Connect with us:**

[OpenText CEO Mark Barrenechea's blog](https://blogs.opentext.com/category/ceo-blog/)

[Twitter](https://twitter.com/OpenText) | [LinkedIn](https://www.linkedin.com/company/2709/)